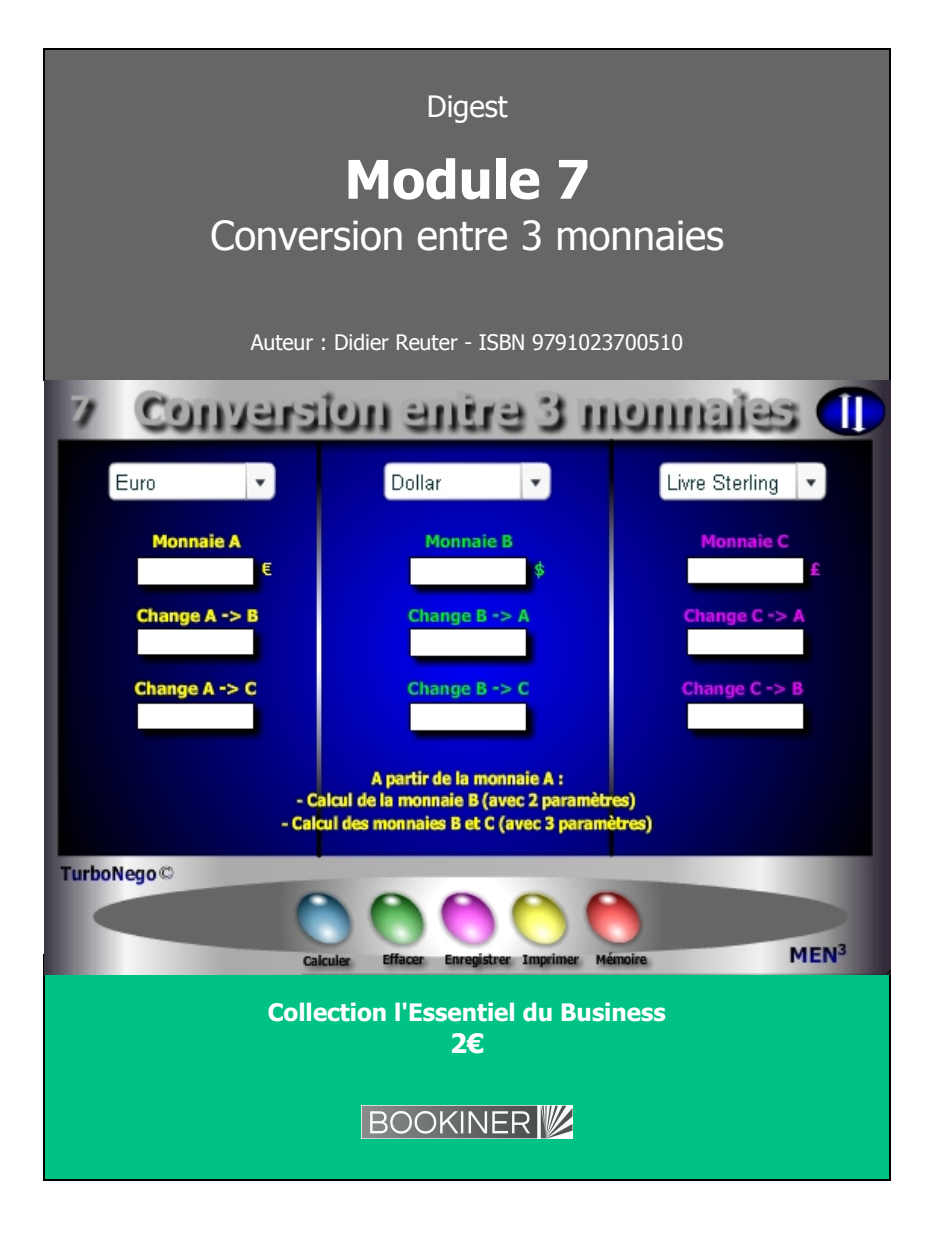

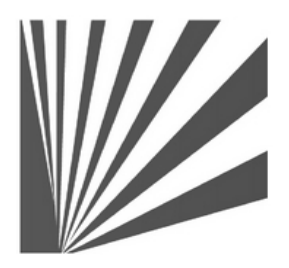

Auteur : Didier Reuter **www.bookiner.com** Usage libre de droit (non marchand) avec mention "Bookiner.com"

# **ECONOMIE D'AFFAIRES**

**Module 7**

## **Calcul de change et de parité entre 3 monnaies**

**Usage mixte Acheteur /Vendeur**

#### **Conditions d'usage libre de droits**

Tout contenu gratuit ou payant peut être utilisé avec l'obligation d'indiquer la mention "Bookiner.com". L'acquéreur sur le site bénéficie d'un usage libre de droits à titre PERSONNEL (individuel, familial et privatif) dans un cadre exclusivement non marchand, non concurrentiel et non grand public. Il est autorisé à installer ce fichier sur tout équipement informatique et télécoms dont il est propriétaire, ainsi que pratiquer éventuellement une duplication, un téléchargement ou un envoi sous forme de fichier, à un maximum de 5 postes/utilisateurs internes. Ce droit ne s'applique pas à l'utilisateur qui reçoit gratuitement un contenu payant, lequel ne peut aucunement le diffuser autour de lui sans risquer de tomber sous le coup de la loi portant sur le copyright et/ou s'exposer aux conditions restrictives du droit d'auteur et de la protection intellectuelle.

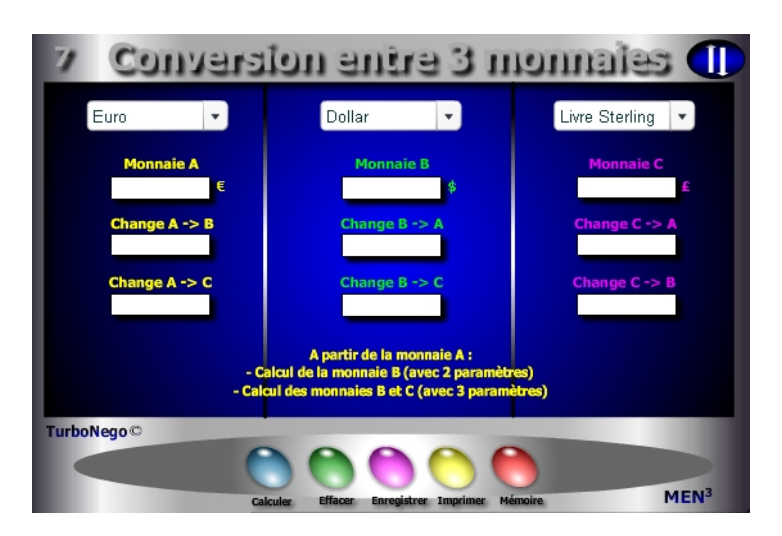

**9 notions utilisées**

- **. Montant de la monnaie A** (saisie obligatoire)
- **. Montant de la monnaie B** (Mt monnaie A x Taux de change A/B ou B/A)
- **. Montant de la monnaie C** (Mt monnaie A x Taux de change A/C ou C/A)
- **. Taux de change A/B** (Monnaie B / Monnaie A)
- **. Taux de change B/A** (Monnaie A / Monnaie B)
- **. Taux de change A/C** (Monnaie C / Monnaie A)
- **. Taux de change C/A** (Monnaie A / Monnaie C)
- **. Taux de change B/C** (Monnaie C / Monnaie B)
- **. Taux de change C/B** (Monnaie B / Monnaie C)

Par convention internationale, la conversion des devises s'effectue principalement en multipliant la monnaie A par le taux de change en vigueur des monnaies B ou C. Le taux de change résulte lui-même d'un rapport initial inversé entre la valeur monétaire de la monnaie B (monnaie cible) et celle de la monnaie A (monnaie de référence).

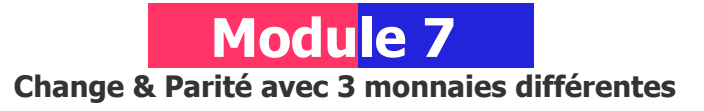

## **A quoi ça sert ?**

Euros, dollars, livres, yens... comment trouver les bons taux de change correspondants ? Si convertir une monnaie dans une autre est une opération facile à réaliser en utilisant les sites Internet dédiés, ce qui l'est moins, en matière de simulation, c'est lorsqu'il s'agit de 3 monnaies différentes et de leurs interactions réciproques en matière de taux de change. Quelle PME impliquée dans le commerce international peut se passer d'un module capable de donner immédiatement le taux de change réciproque de 3 monnaies dans une "triangulation" instantanée ?

## **Une aide à la décision pour 10 calculs précis**

1. Monnaie  $A +$  change  $A/B + A/C$ 2. Monnaie  $A +$  change  $A/B + B/C$ 3. Monnaie  $A + change A/B + C/B$ 4. Monnaie  $A +$  change  $B/A + A/C$ 5. Monnaie  $A + change B/A + B/C$ 6. Monnaie  $A +$  change  $B/A + C/B$ 7. Monnaie  $A + B +$  change  $C/A$ 8. Monnaie  $A + B +$  change B/C 9. Monnaie  $A + B +$  change  $C/B$ 10. Monnaie  $A + B + C$ 

## **Utilisation du module**

- 1. Conversion simultanée entre 2 ou 3 monnaies en utilisant les taux de change en vigueur
- 2. Détermination des taux de change à partir du montant des monnaies utilisées
- 3. Possibilité de calculer les valeurs en devises et les taux de change selon 10 entrées à partir d'une monnaie de départ (A)

### **Schéma pédagogique**

#### **Conversion bilatérale**

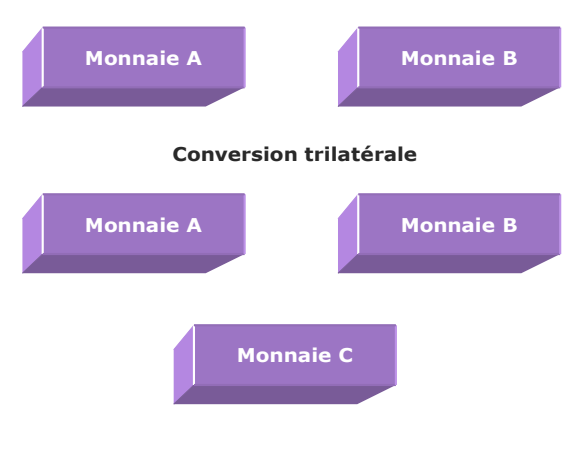

#### **Taux de change**

Considérant la valeur de 3 monnaies, il est possible de connaître instantanément leurs taux de change croisés :

Exemple : Monnaie A =  $500 \text{ } \in$  ; Monnaie B =  $660 \text{ } \text{ } \text{ }$  ; Monnaie C =  $420 \text{ } \text{ }E$ 

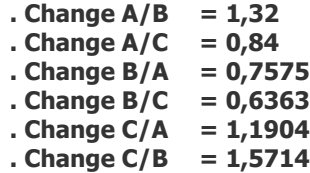

#### **Objectifs de calcul**

Dans le cadre d'un règlement final en devise étrangère avec calcul de la monnaie B ou d'un couple B+C, ce module permet d'effectuer automatiquement la conversion à partir de la saisie de 2 paramètres connus (pour calculer 2 monnaies) ou 3 paramètres connus (pour calculer 3 monnaies). Dans le cadre d'échanges commerciaux bilatéraux ou multilatéraux, il permet de déterminer le montant monétaire d'une ou de deux devises (en plus de celle servant de référence) en indiquant simplement 2 ou 3 éléments :

**. Le montant de la monnaie A**

- **. Le taux de change A/B ou B/A pour calculer la monnaie B**
- **. Le taux de change A/C, B/C, C/A ou C/B pour calculer la monnaie C**

#### **Exemples de calcul à réaliser avec le module**

**Simulation 1 : Mt Euros = 3000 € et change \$ = 1.20 Calculer Mt dollars Simulation 2 : Mt Dollars = 6500 \$ et Mt Euros = 5000 € Calculer Change \$/€, €/\$ Simulation 3 : Mt Euros = 2000 €, Mt Livre sterling = 1800 £, change £/\$ = 1.80 Calculer Mt dollars, change €/£, change \$/€, change \$/£, change €/\$**

#### **Sans module, savez-vous trouver les bonnes réponses en 3 minutes ?**

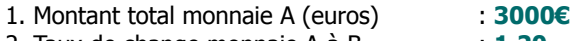

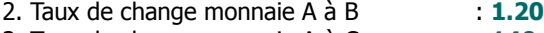

3. Taux de change monnaie A à C : **140**

#### **Simulation N°1**

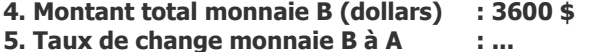

- **6. Taux de change monnaie B à C : ...**
- **7. Montant total monnaie C (yens) : 420 000 yens**
- **8. Taux de change monnaie C à A : ...**
- **9. Taux de change monnaie C à B : ...**
	-

#### <span id="page-2-0"></span>**[Réponses](#page-2-0)**

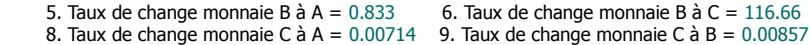